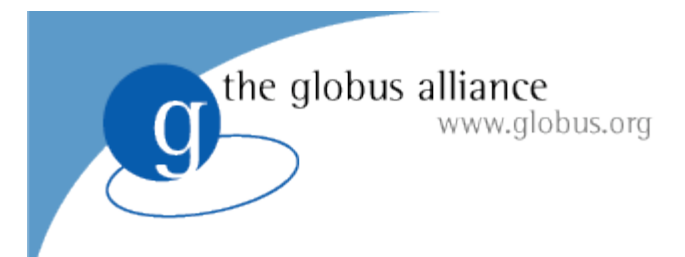

# **The GridWay Metascheduler**

#### **Tino Vázquez and Eduardo Huedo http://www.gridway.org**

### *Open Grid Forum 21*

Seattle, October 18, 2007

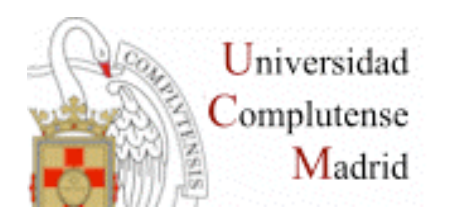

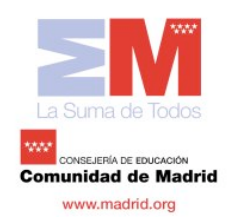

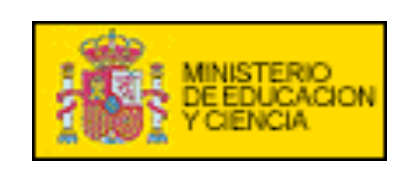

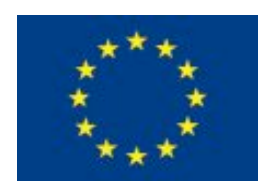

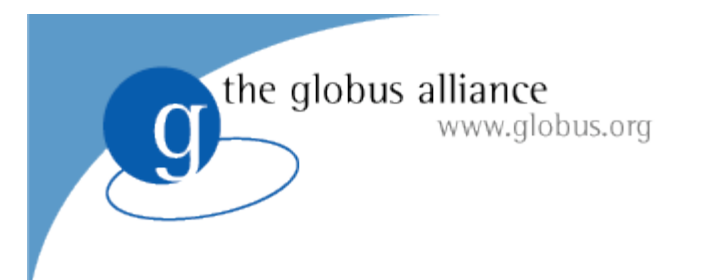

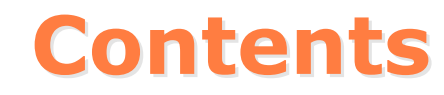

- **Introduction**
- **What is GridWay?**
- **Architecture**
- **Components**
- **Scheduling Policies**
- **Examples of Grid Deployments**
- **History**

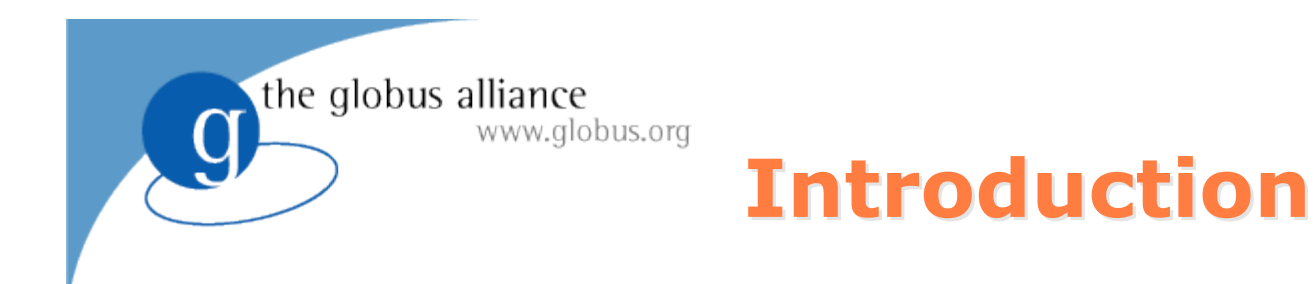

- **Resource selection:** Where do I execute my job ?
- **Resource preparation:** What do I need?
- **Job submission:** How do I submit my job?
- **Job monitoring:** How is my job doing?
- **Job migration:** Is there any better resource?
- **Job termination:** How do I get my output?

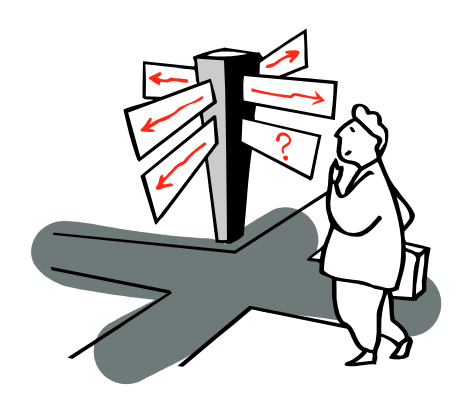

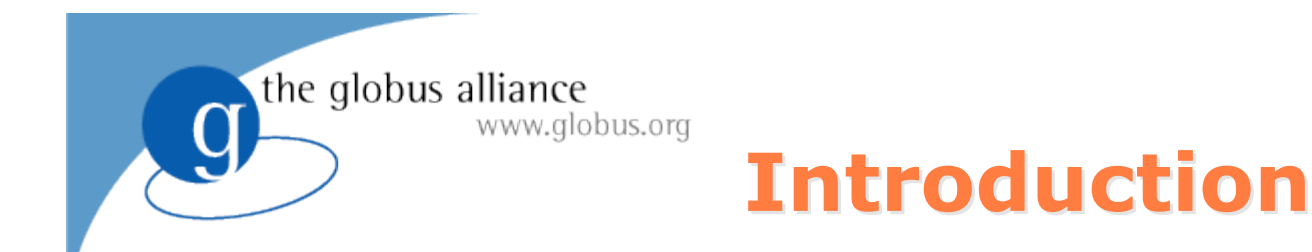

- **Meta-scheduler:** Job to resource (**other schedulers**) matching (*execution management*).
- **Goal:** Optimize the performance according to a given metric (performance model):
	- Global Throughput
	- Resource usage
	- Application (ALS) Stand-alone, HPC, HTC and self-adaptive
	- User usage

#### **Grid characteristics**

- Heterogeneity (job requirements)
- Dynamism (high fault rate, load, availability, price)
- Site autonomy

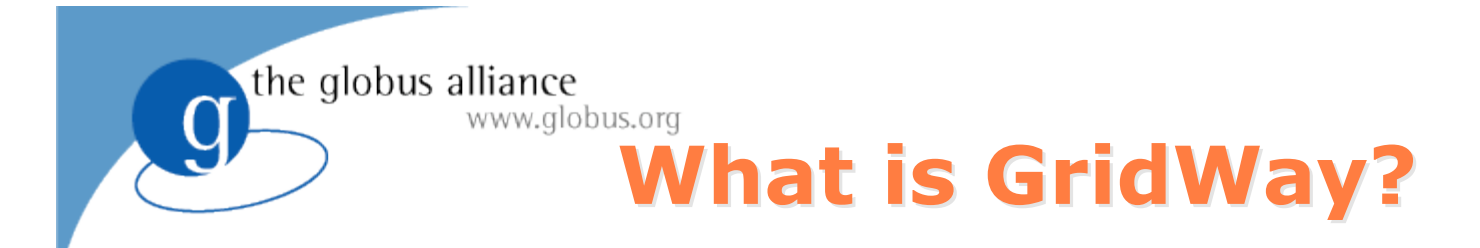

*The GridWay meta-scheduler is a scheduler virtualization layer on top of basic Globus services (GRAM, MDS & GridFTP)*

#### **For the user**

– A LRM-like environment for submitting, monitoring, and controlling jobs

#### **For the developer**

– An standard-base development framework for Grid Applications

#### **For the sysadmin**

- A policy-driven job scheduler
- User-side Grid Accounting

#### **For the Grid architect / solution provider**

- A modular component to use different infrastructures
- A key component to deploy different Grids (enterprise, partner, utility…)

### **Architecture Architecture**

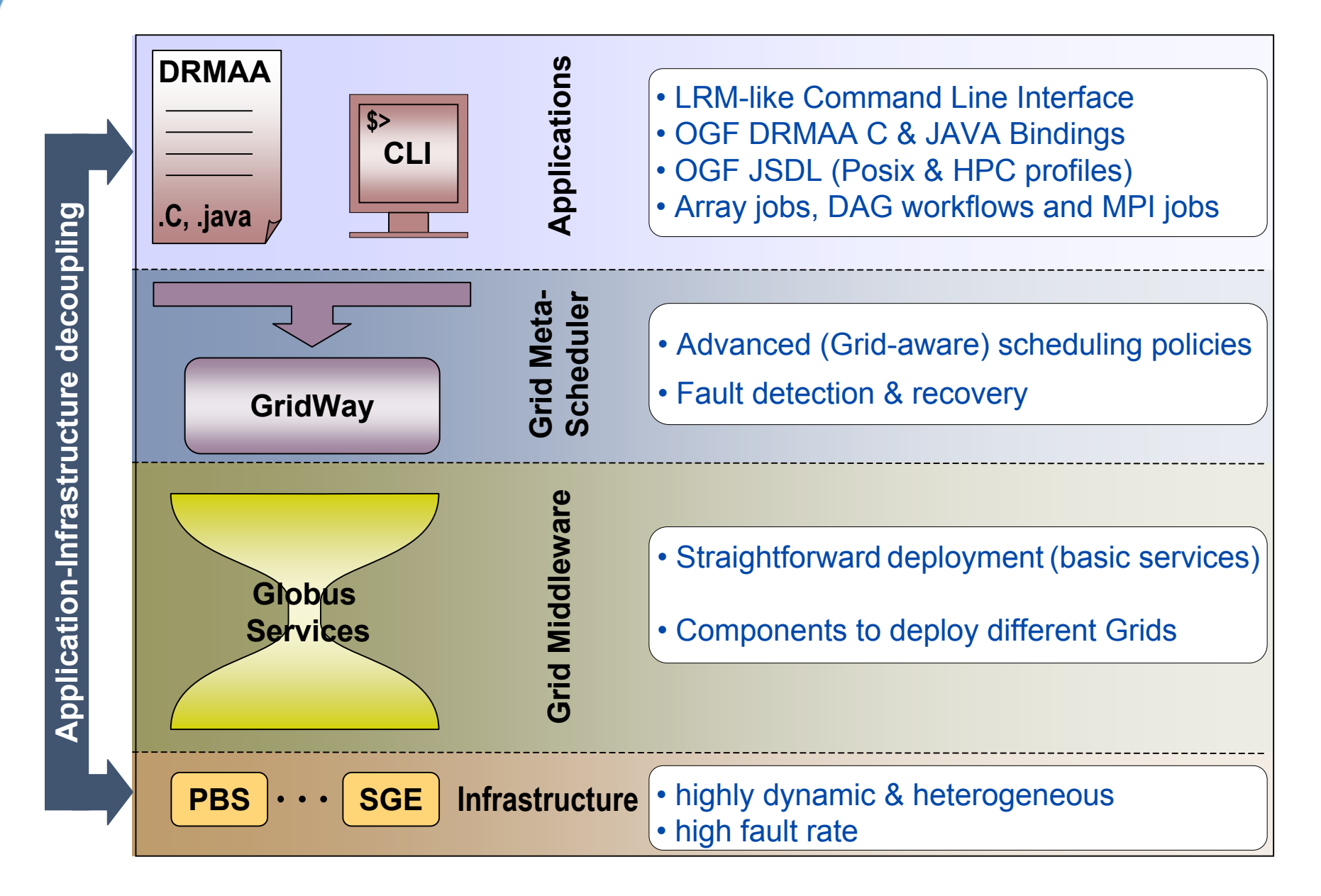

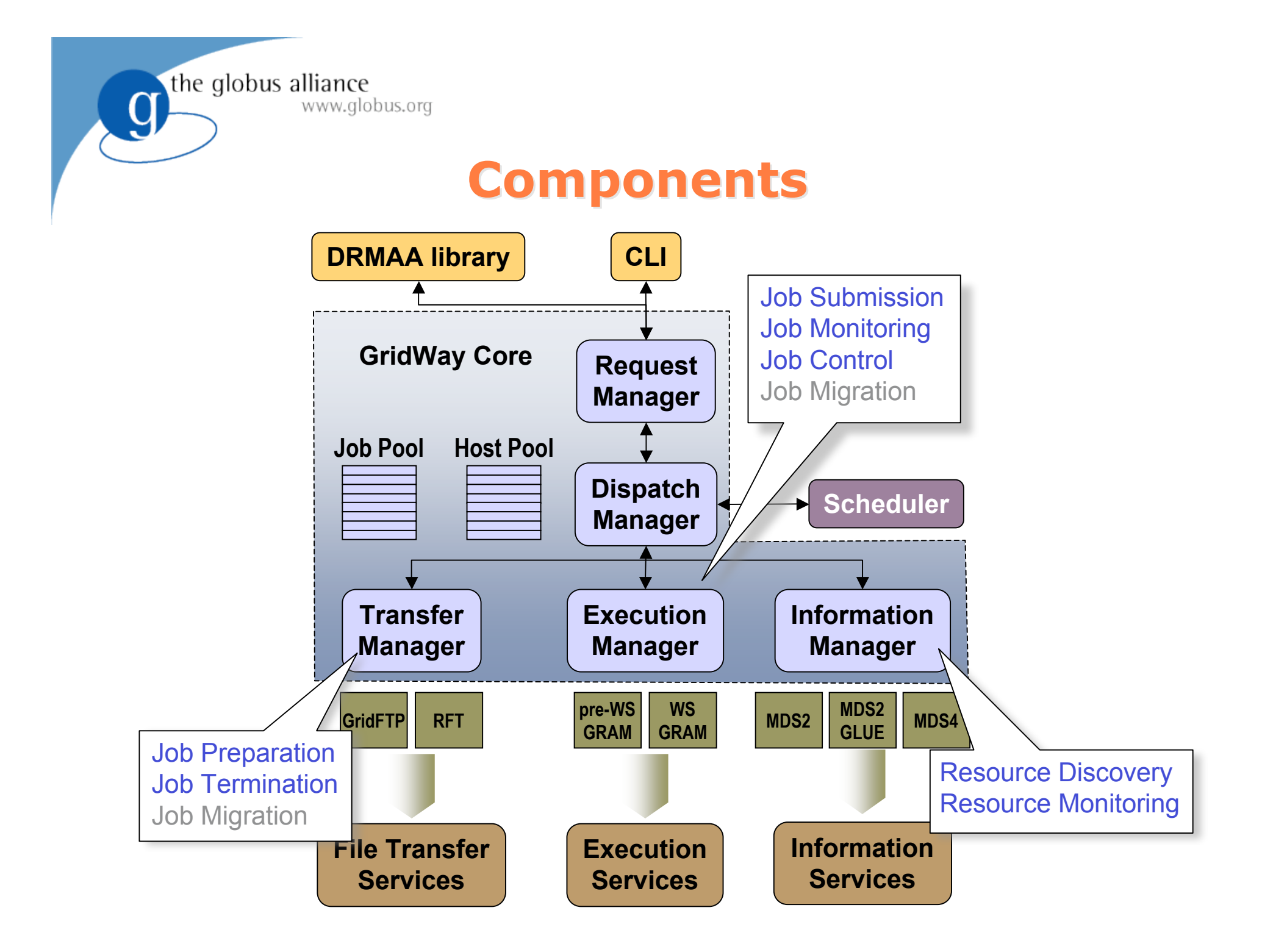

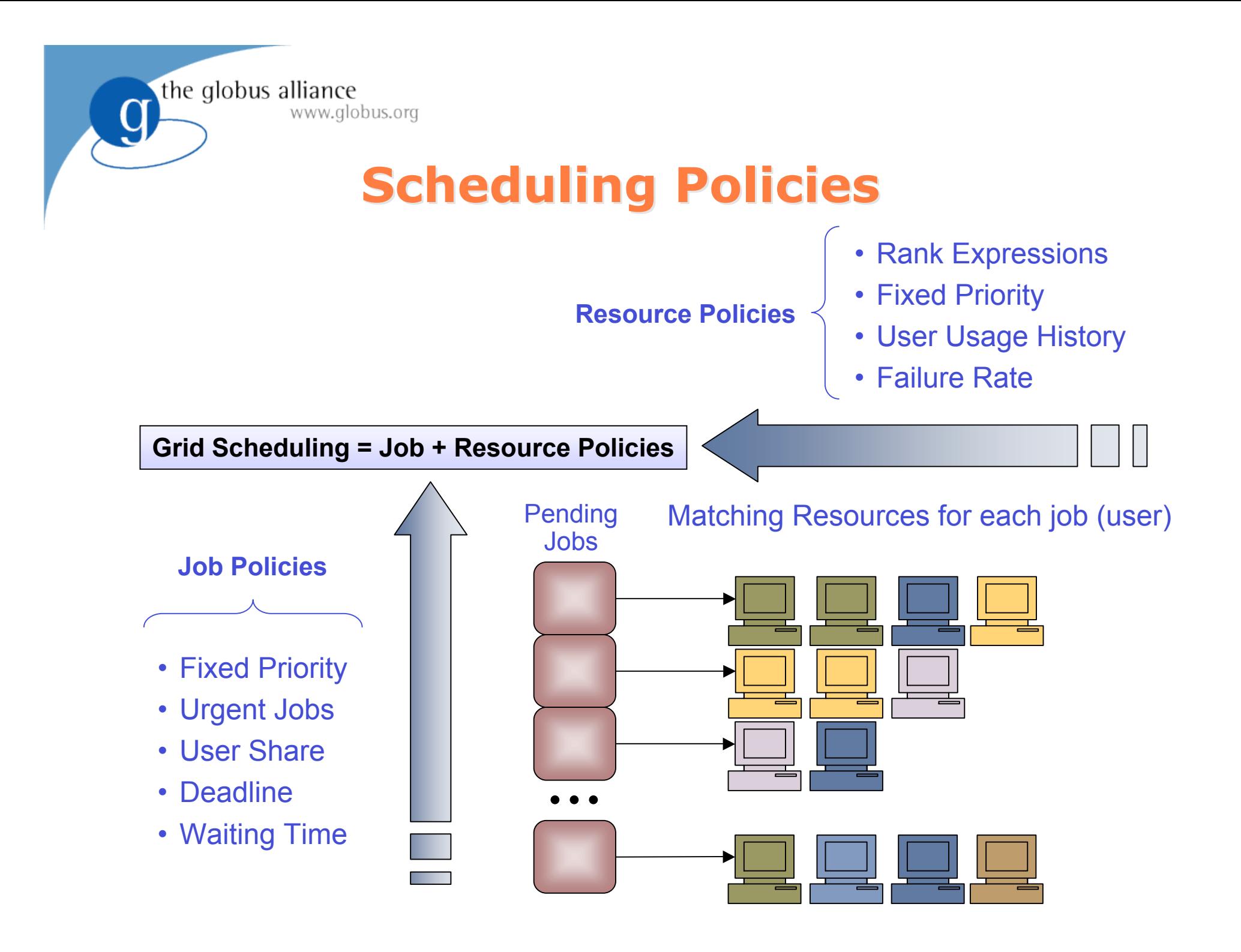

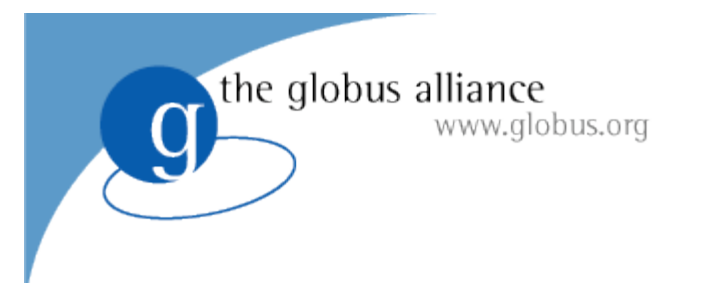

### **Installation Installation**

## 1. Installing GridWay standalone

- Uncompress tarball -> gw-<version>.tar.gz
- ./configure
	- There are many options -- check them out in the manual
- make
- make install

## 2. Enabling GridWay in Globus

• ./configure --enable-gridway

More information in the Installation & Configuration Guide www.gridway.org/documentation/guides.php

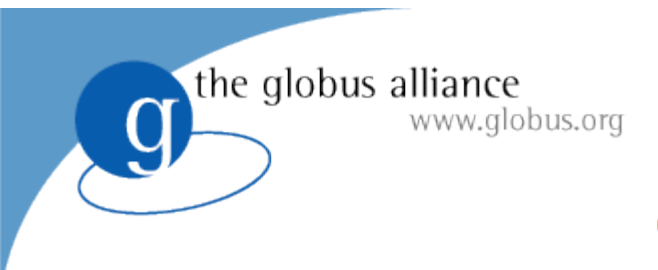

### **Configuration Configuration**

- \$GW\_LOCATION/etc/gwd.conf
	- Configuration options for the GridWay daemon (GWD)
- \$GW\_LOCATION/etc/sched.conf
	- Configuration options for GridWay built-in scheduling policies
- \$GW\_LOCATION/etc/job\_template.default
	- Default values for job template
- \$GW\_LOCATION/etc/gwrc
	- Default environment variables for MADs

More information in the Installation & Configuration Guide www.gridway.org/documentation/guides.php

### **Enterprise Grids Enterprise Grids**

#### **Characteristics**

the globus alliance

www.alobus.ora

- "Small" scale infrastructures (campus/enterprise) with one meta-scheduler instance
- Resources within the same administration domain that may be running different LRMS and be geographically distributed

#### **Goal & Benefits**

- Integrate heterogeneous systems
- Improve return of IT investment
- Performance/Usage maximization

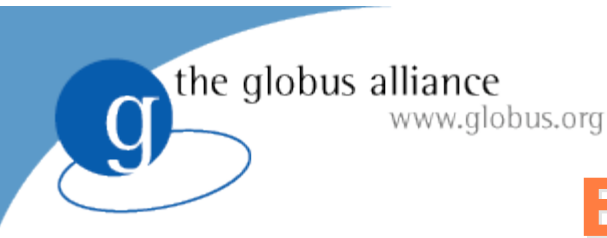

### **Enterprise Grids Enterprise Grids**

#### **Architecture Examples**

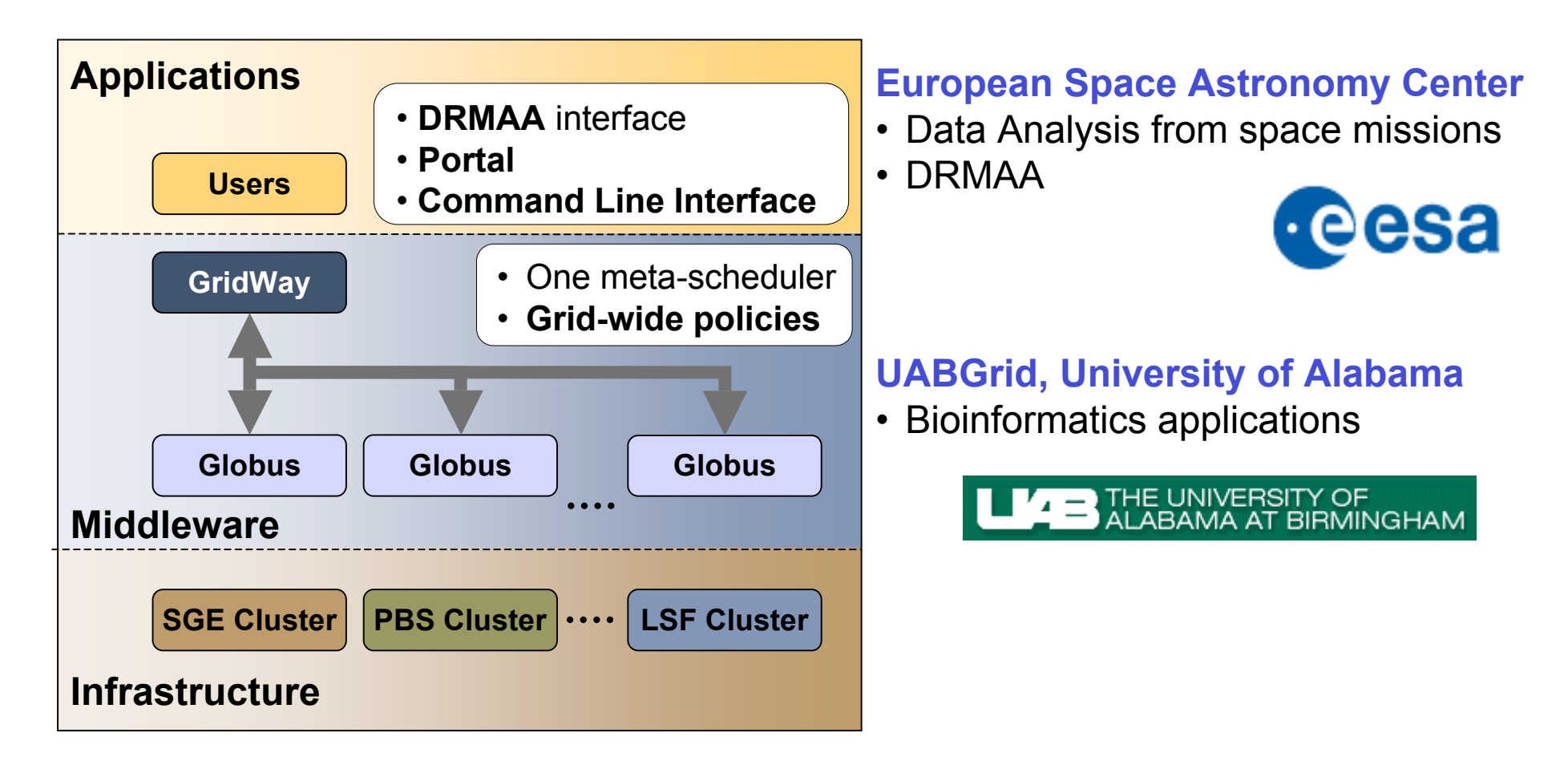

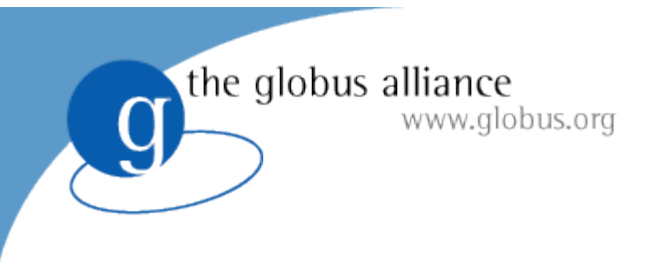

### **Partner Grids Partner Grids**

#### **Characteristics**

- "Large" scale infrastructures with one or several meta-schedulers
- Resources belong to different administrative domains

#### **Goal & Benefits**

- Large-scale, secure and reliable sharing of resources
- Support collaborative projects
- Access to higher computing power to satisfy peak demands

 $\overline{g}$ 

### **Partner Grids Partner Grids**

#### **Architecture Examples**

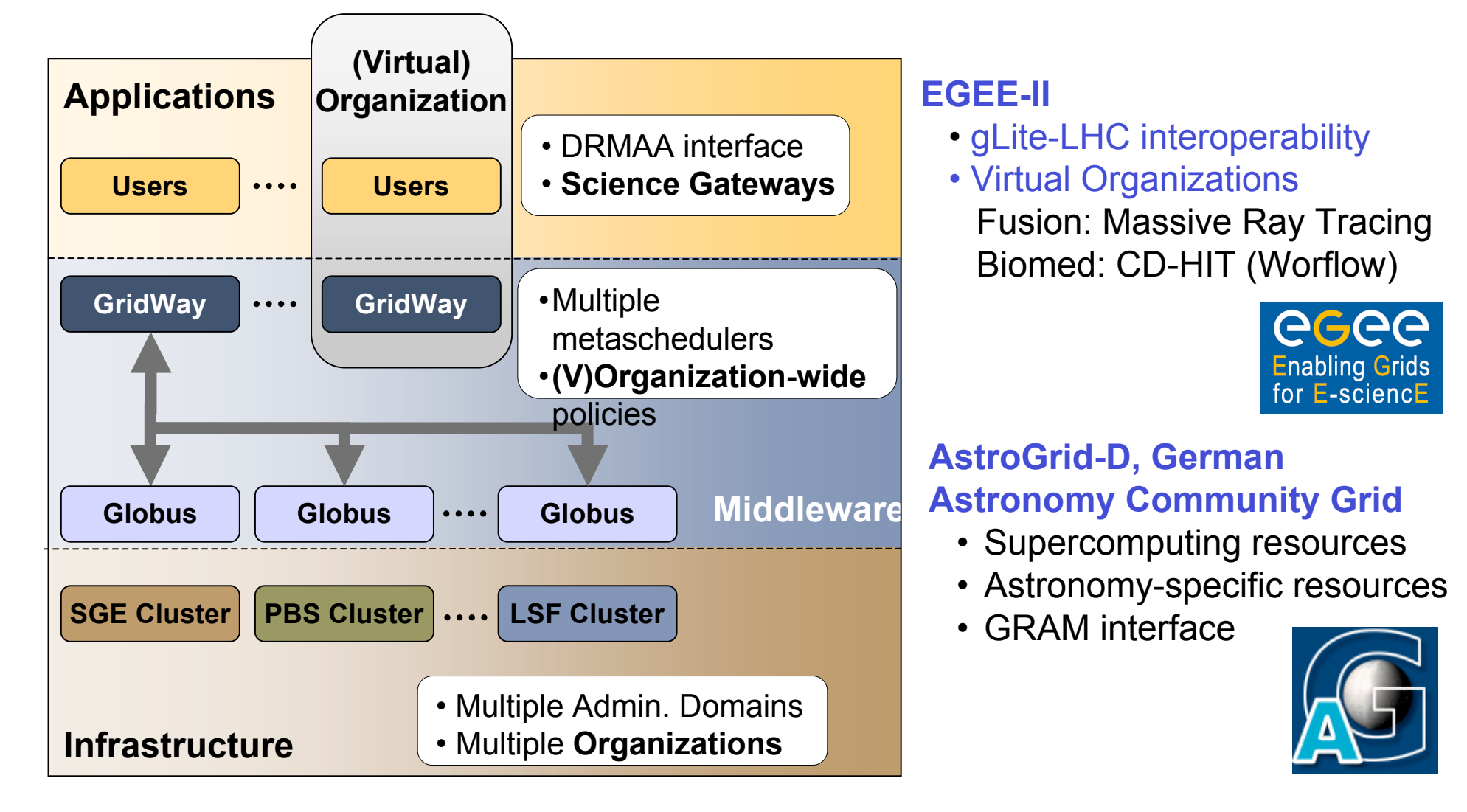

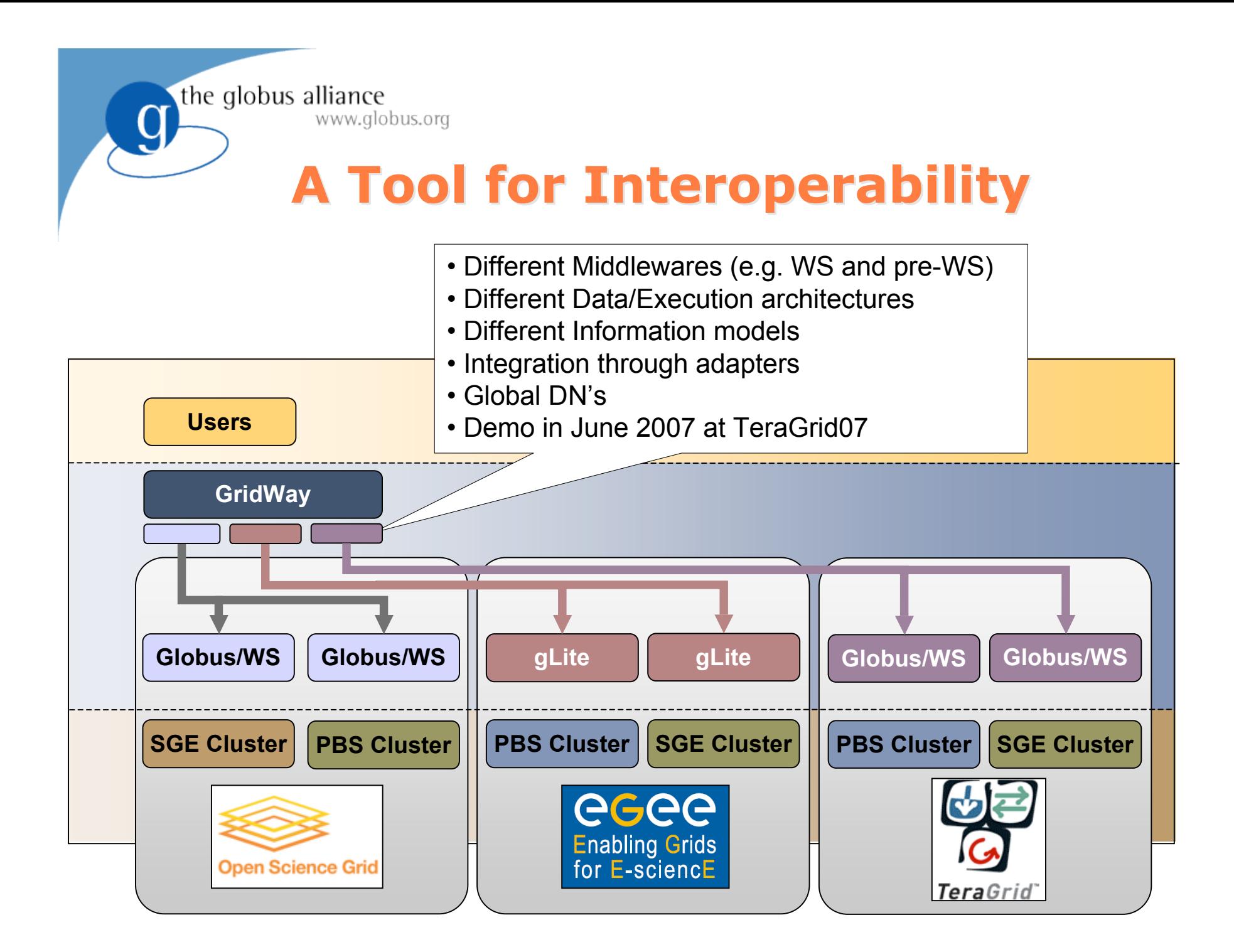

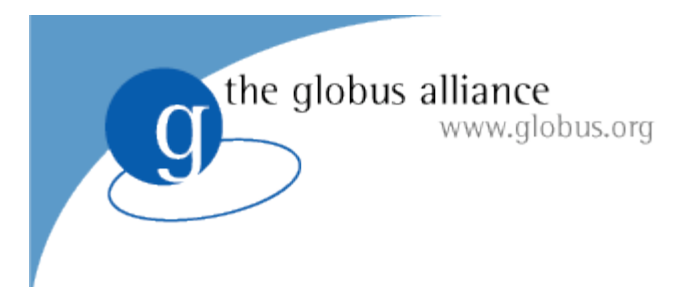

### **History History**

- Started in **2002**, as a research only effort (releases were distributed on request)
- First open source release (v4.0) in **January 2005** (Apache license v2.0)
- In **2006** started the incubation ended in January 2007 (the first incubator to become a Globus project)
- In June **2007** GridWay became part of the Globus Toolkit
- Since January 2005, more than 1000 downloads from 80 different countries, 25% are private companies and 75% are universities and research centers.
- Best-effort support provided

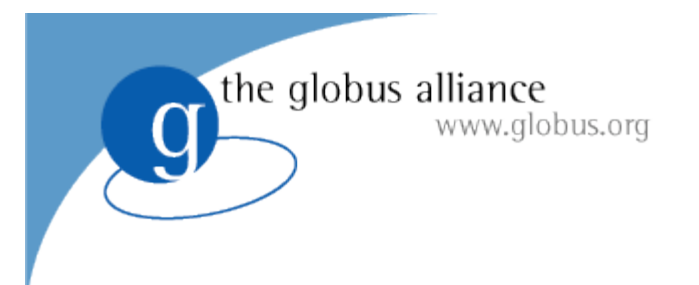

## **History History**

- Community **Open Source Project**.
- Adheres to Globus Development Philosophy
- Development Infrastructure (thanks to Globus Project!)
	- Mailing Lists
	- Bugzilla
	- CVS
- You are very welcome to contribute:
	- Reporting Bugs (gridway-user@globus.org)
	- Making feature requests (gridway-user@globus.org)
	- Contributing with your own developments (gridway-dev@globus.org)

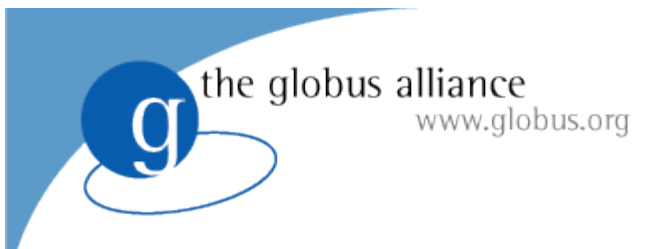

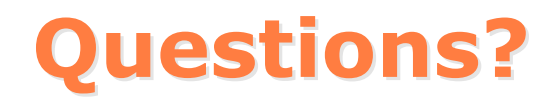

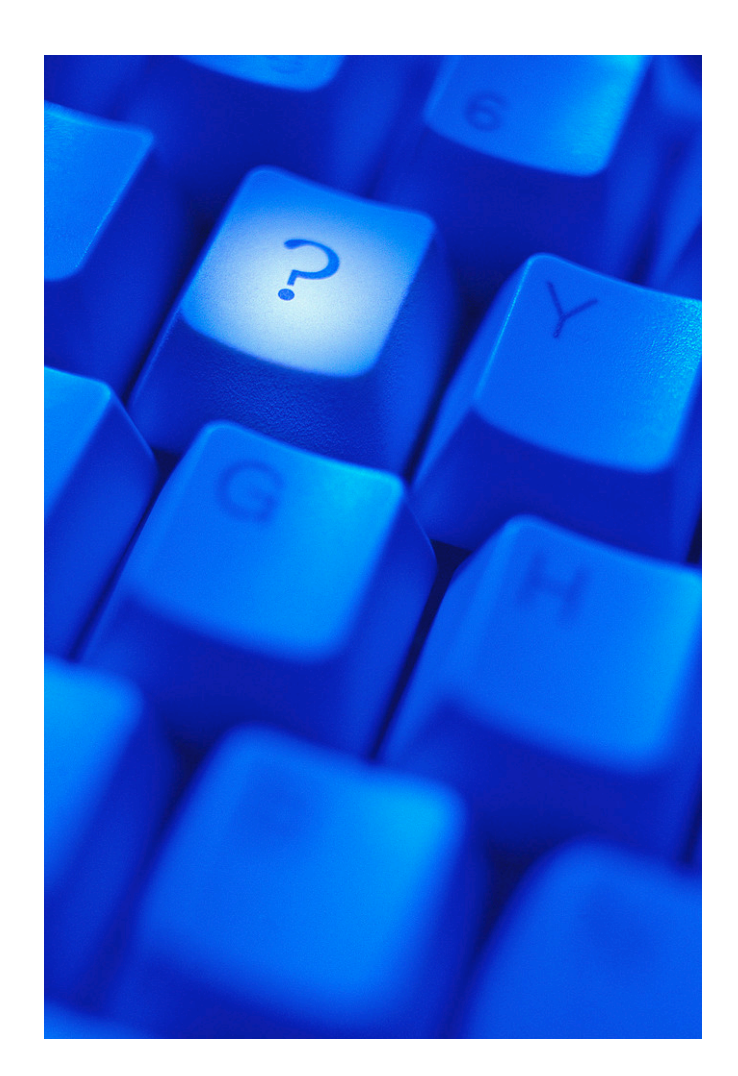

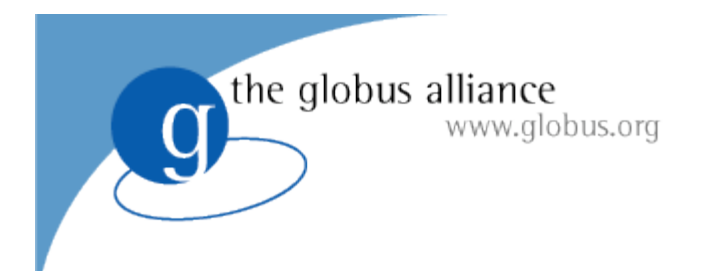

# **Using GridWay: CLI**

#### **Tino Vázquez and Eduardo Huedo http://www.gridway.org**

#### *Open Grid Forum 21*

Seattle, October 18, 2007

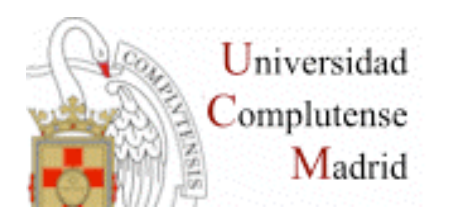

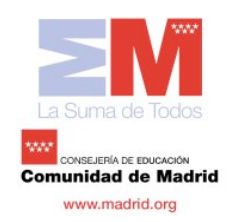

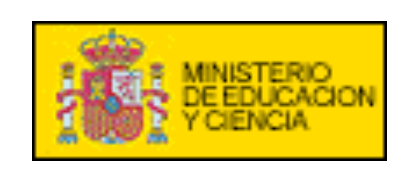

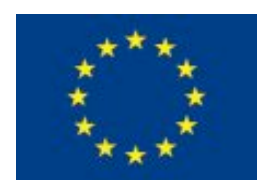

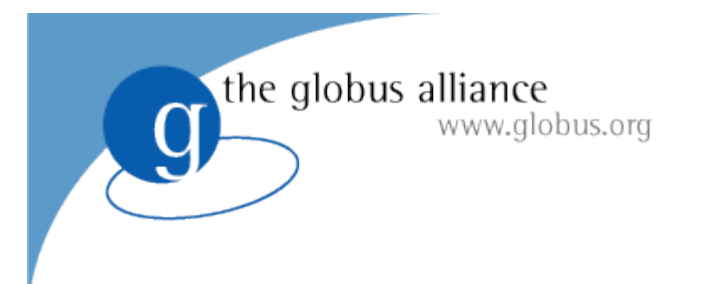

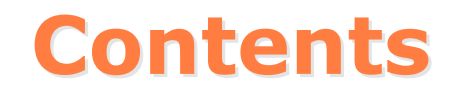

- **User set up**
- **Job Definition**
- **Job Life-cycle**
- **Job Submission**
- **Job & Host Monitoring**
- **Job Control**
- **Sample Session**

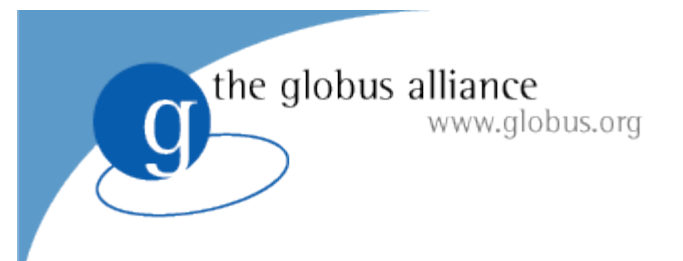

### **User Set Up User Set Up**

- Usually in a multi-user setting (single-user also possible)
- User environment (sh)
	- export GW\_LOCATION=/usr/local/gw
	- export PATH=\$PATH:\$GW\_LOCATION/bin
	- CLASSPATH=\$GW\_LOCATION/lib/drmaa.jar:\$CLASSPATH
	- LD\_LIBRARY\_PATH=\$GW\_LOCATION/lib:\$LD\_LIBRARY\_PATH
- Check \$GW LOCATION
	- etc configuration files
	- share/doc documents (www.gridway.org)
	- share/examples templates and howtos
	- $-$  var log information (debugging)

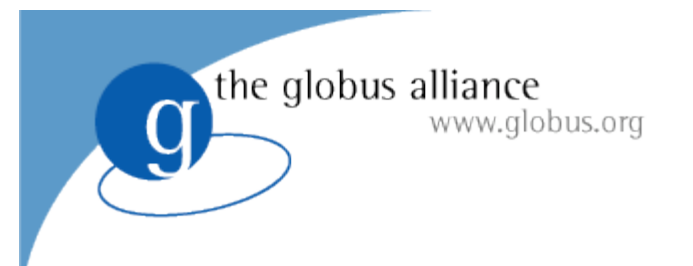

### **Accounts Accounts**

- cepheus.dacya.ucm.es accessible through ssh
- gwtutorialXX
- gwtutorialXX
	- where XX=00,01,02,03...
- Certificate passphrase: gridcv07
- \$HOME/examples/drmaa
	- drmaa\_c
	- drmaa\_java

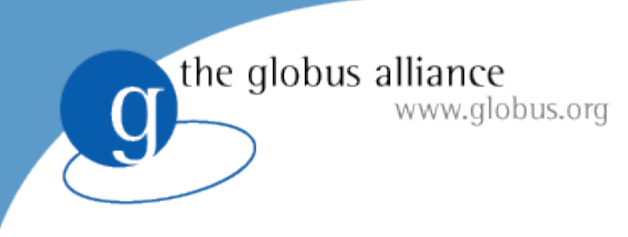

### **Job Definition Job Definition**

- Each job is defined within an **experiment directory** (default paths)
- **Execution variables**
	- $-$  EXECUTABLE = bin.  $$$ {ARCH}
	- $-$  ARGUMENTS =  $$$ {TASK ID }
	- ENVIRONMENT = SCRATCH DIR=/tmp (Also GW \* vars. are set)
- **I/O files relative to exp dir (also abs path, file://, gsiftp://, http://)**
	- INPUT\_FILES = param.\${TASK\_ID } param, inputfile
	- OUTPUT\_FILES = outputfile, bin bin. \${ARCH }
- **Standard streams**
	- $-$  STDIN FILE = /dev/null
	- STDOUT\_FILE = stdout\_file.\${JOB\_ID }
	- STDERR\_FILE = stderr\_file.\${JOB\_ID }

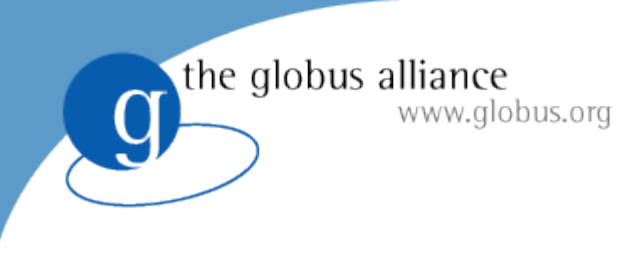

### **Job Definition Job Definition**

#### **Resource selection parameters**

- $-$  REQUIREMENTS = ARCH = "i686" & CPU MHZ > 1000
- RANK =  $(CPU$  MHZ \* 2) + FREE MEM MB

#### **Job Type**

- $-$  TYPE =  $mpi$
- $NP = 16$

#### **Advanced definition parameters**

- Checkpointing parameters
- Failure handling
- Performance
- Re-scheduling
- Execution Configuration

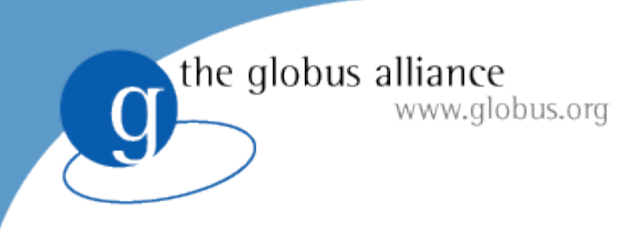

### **Job Definition Job Definition**

#### **Job Submission Description Language**

- describing the job requirements for submission to resources (equivalent to job templates)
- OGF standard (*https://forge.gridforum.org/sf/projects/jsdl-wg*)
- o jsdl2qw command to do the translation

```
…
<jsdl:Application>
<jsdl:ApplicationName>ls</jsdl:ApplicationName>
  <jsdl-posix:POSIXApplication>
  <jsdl-posix:Executable>/bin/ls</jsdl-posix:Executable>
  <jsdl-posix:Argument>-la file.txt</jsdl-posix:Argument>
 <jsdl-posix:Environment name="PATH">/sbin</jsdl-posix:Environment>
…
```
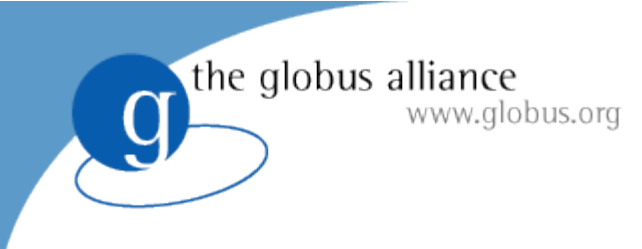

### **Job Life-cycle Job Life-cycle**

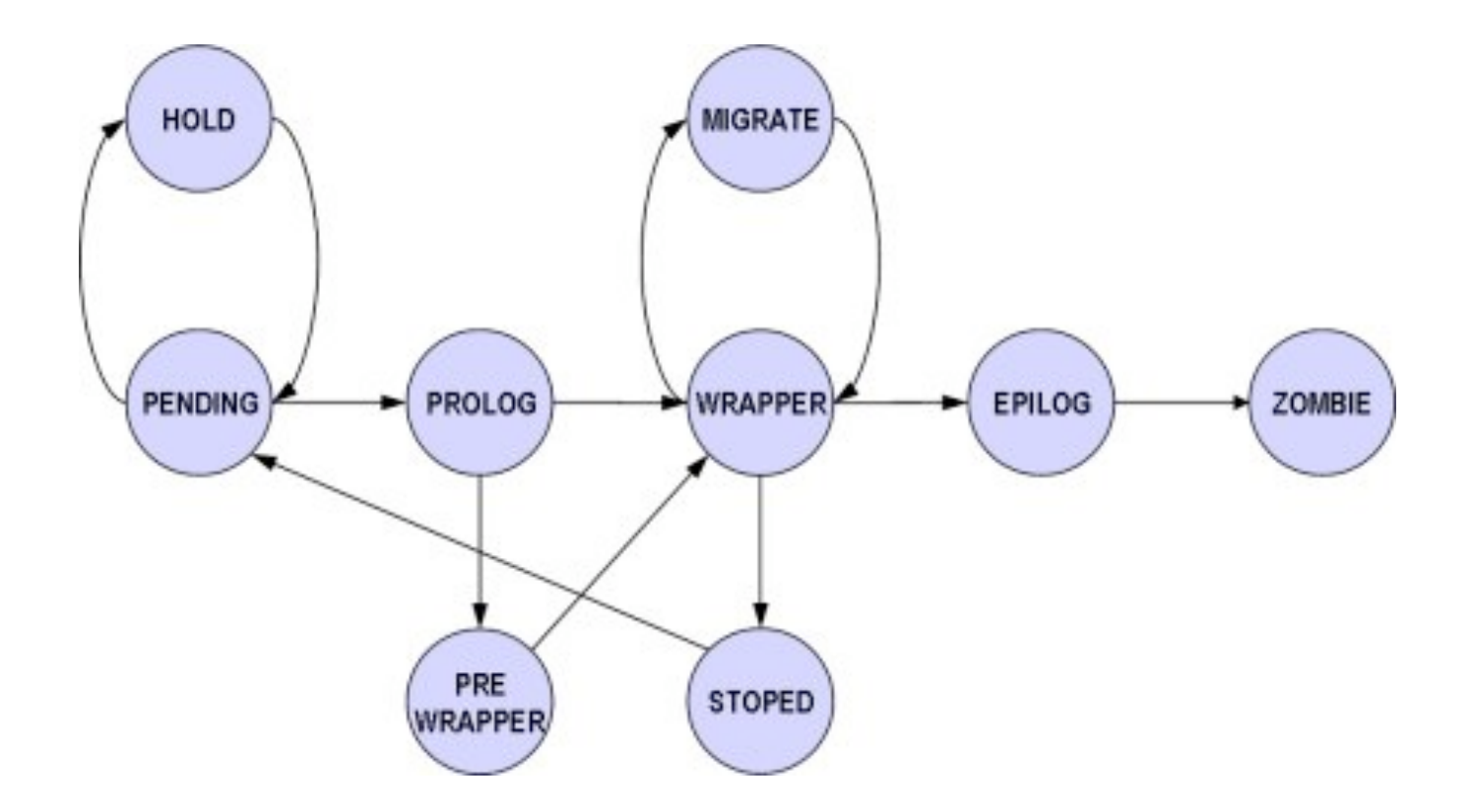

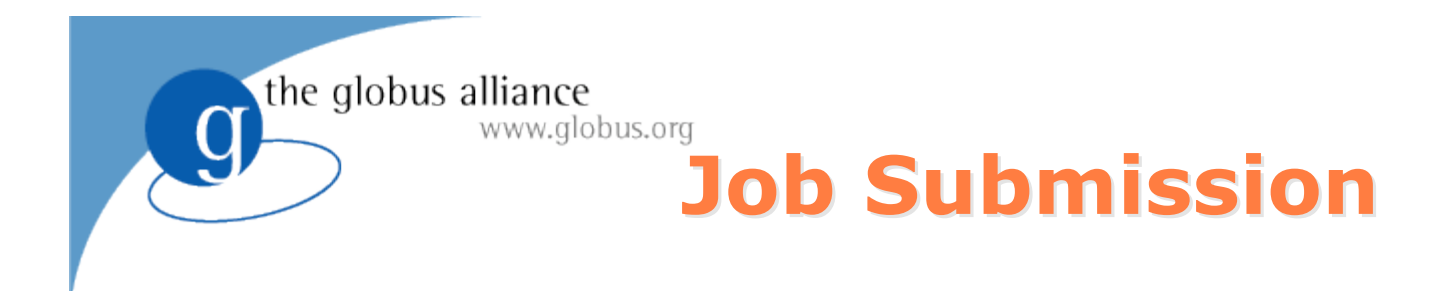

#### Simple Jobs

\$ gwsubmit example/jt

Array Jobs (\$TASK\_ID and custom parametric var.)

```
$ gwsubmit -v -n 4 pi.jt
ARRAY ID: 0
TASK JOB
0 3
\begin{array}{ccc} 1 & & 4 \\ 2 & & 5 \end{array}5
3 6
```
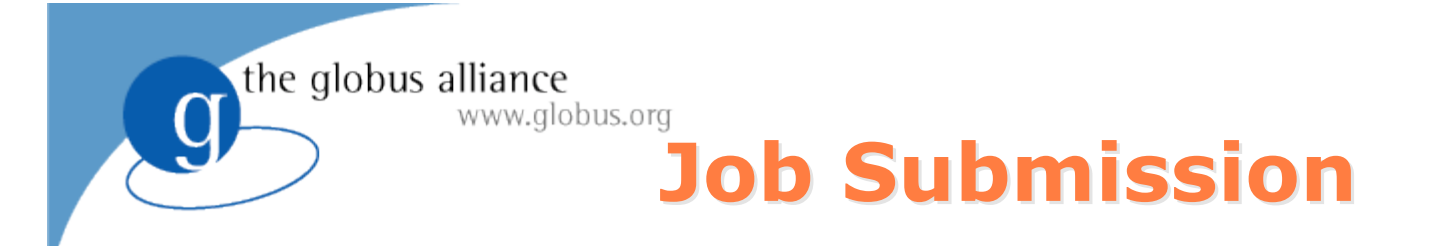

#### DAG Workflows

- \$ gwsubmit -v -t A.jt **JOB ID:** 5
- \$ gwsubmit -v -t B.jt -d "5" **JOB ID:** 6
- \$ gwsubmit -v -t C.jt -d "5" **JOB ID:** 7
- \$ gwsubmit -t C.jt -d "6 7"

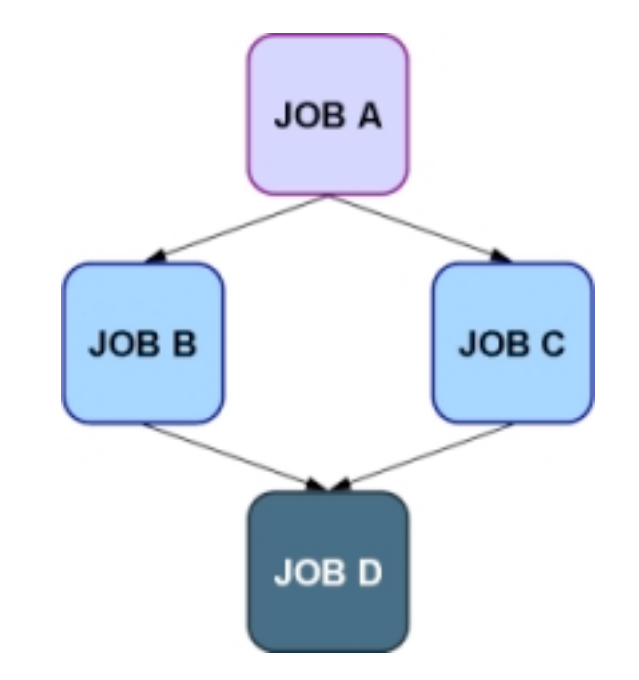

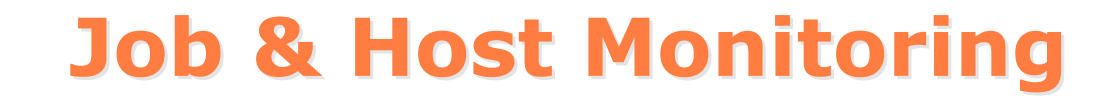

#### Use gwhost command to see available resources:

the globus alliance

www.globus.org

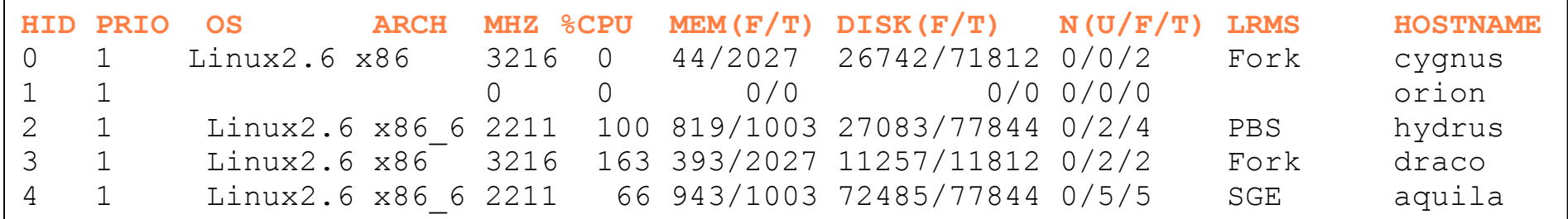

#### • and get more detailed information specifying a Host ID:

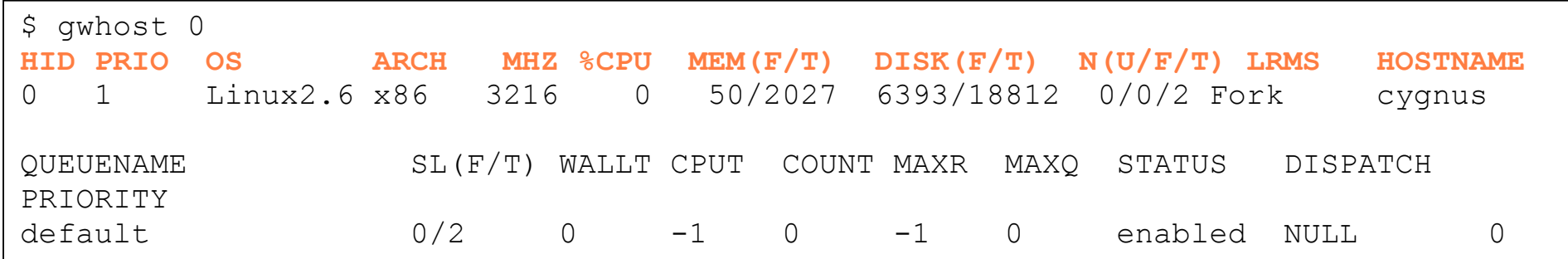

### **Job & Host Monitoring Job & Host Monitoring**

#### Resources that match job requirements with gwhost -m 0:

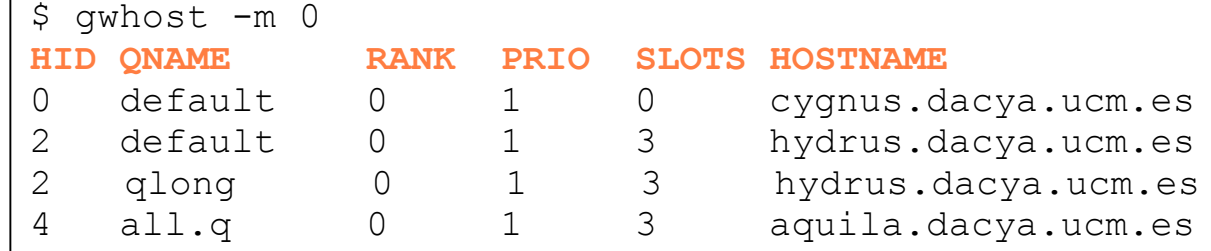

#### Follow the evolution of the job with gwps & gwhistory:

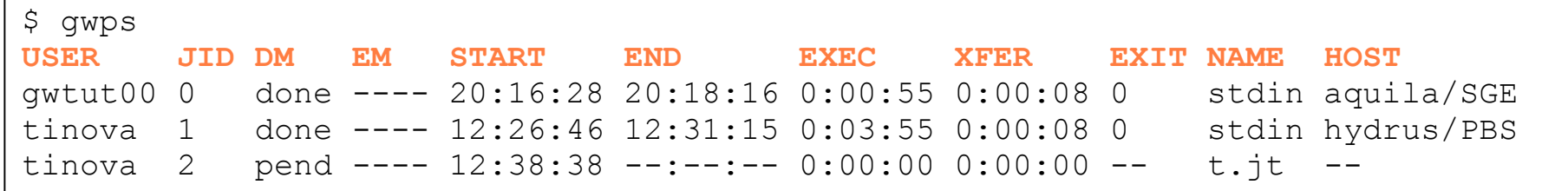

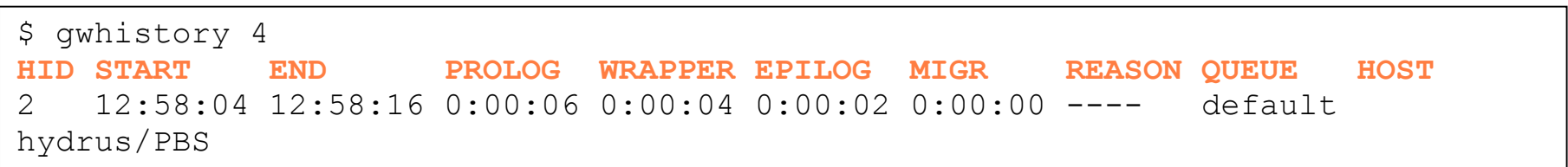

### **Job control Job control**

#### **Jobs Signals**

the globus alliance

–Kill (default, if no signal specified).

www.globus.org

- –Stop job.
- Resume job.
- Hold job.
- Release job.
- Re-schedule job**.**
- Hard kill

```
gwkill [-h] [-a] [-k + -t + -0 + -s + -r + -1 + -9] <job id \langle[job id2 \dots] | -A array id>
```
#### **Synchronization**

gwwait [-h] [-a] [-v] [-k] <job\_id...| -A array\_id>

### **Sample Session Sample Session**

```
$ grid-proxy-init
   Creating proxy .++++++++++++
        ................................++++++++++++
    Done
$ vi job.template
   EXECUTABLE=/bin/ls
   STDOUT=stdout.$(JOB_ID)
   STDERR=stderr.$(JOB_ID)
$ gwsubmit job.template
$ gwhost -m 0
   HID QNAME RANK PRIO SLOTS HOSTNAME
   0 default 0 1 0 cygnus.dacya.ucm.es
   1 default 0 1 3 hydrus.dacya.ucm.es
$ gwps –c 1
   USER JID DM EM EXEC XFER EXIT NAME HOST
   gwtut00 0 done ---- 0:00:05 0:00:04 0 job.template hydrus/PBS
$ls -lt stderr.4 stdout.4
   -rw-r--r-- 1 gwtut00 gwtut00 0 2007-09-07 12:58 stderr.4
   -rw-r--r-- 1 gwtut00 gwtut00 72 2007-09-07 12:58 stdout.4
$ cat stdout.4
   job.env
   stderr.execution
   stderr.wrapper
```
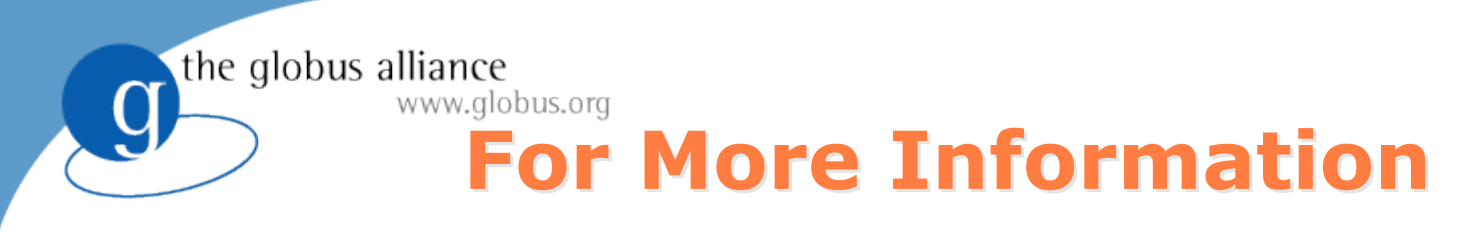

- **.** User guide
- **Command reference guide**

http://www.gridway.org/documentation/guides.php

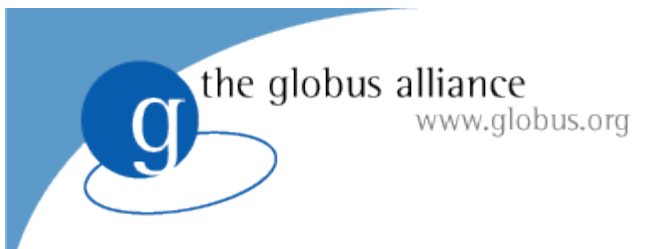

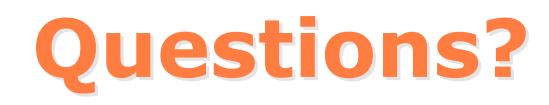

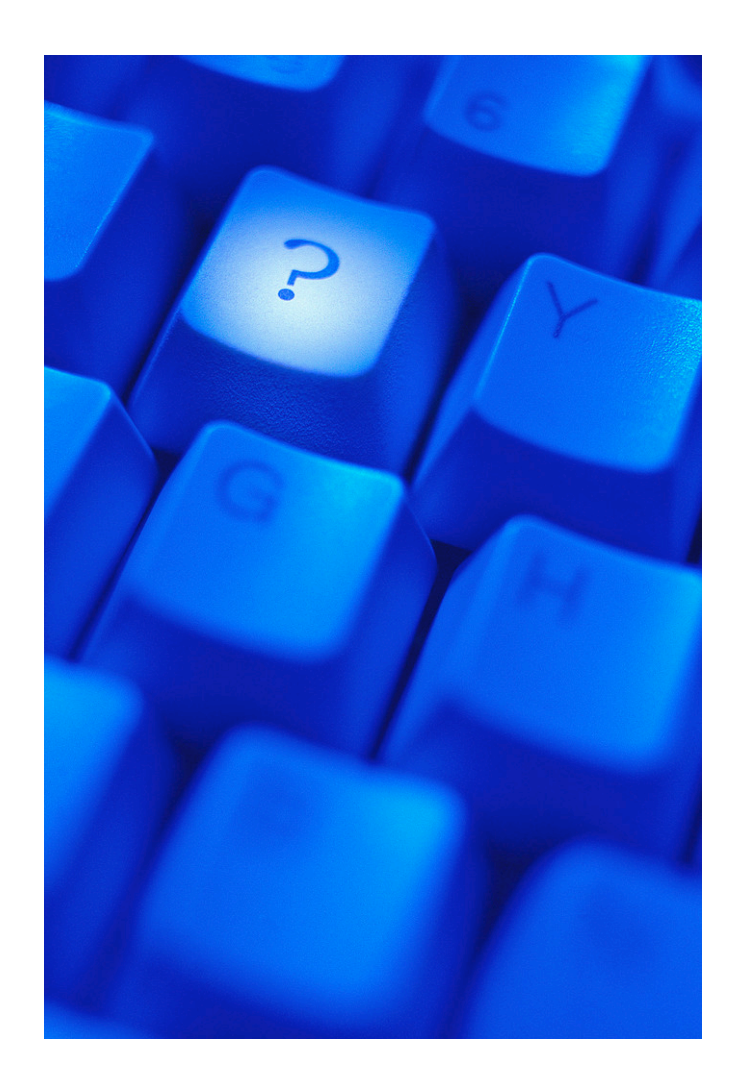

# **Developing Applications with GridWay: DRMAA**

**Tino Vázquez and Eduardo Huedo http://www.gridway.org**

> *Open Grid Forum* Seattle, October 18, 2007

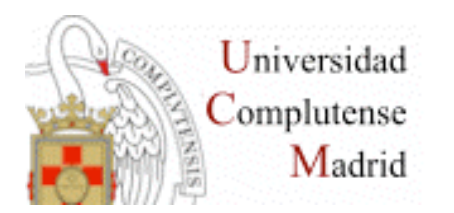

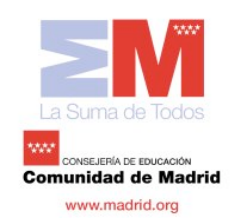

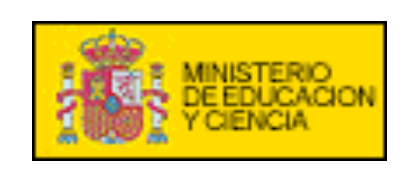

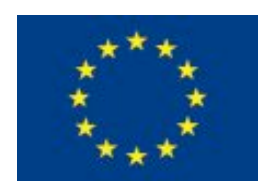

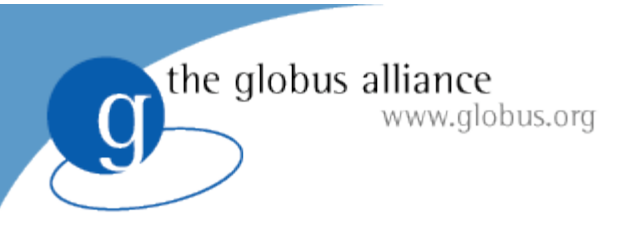

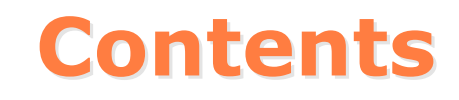

- **•** Introduction
- **Program Structure and Compilation**
- **DRMAA Directives and Functions**
- More Information

### **What is DRMAA?**

- Distributed Resource Management Application API
	- http://www.drmaa.org
- Open Grid Forum Standard

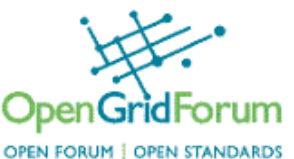

- Homogeneous interface to different Distributed Resource Managers (DRM):
	- SGE, Condor, PBS/Torque…
- **GridWay implementation** 
	- $C 8$  JAVA
	- Perl, Ruby & Python
		- > coming soon, check the next development release GW 5.3, due end of october 2007

9

### **Programming Model**

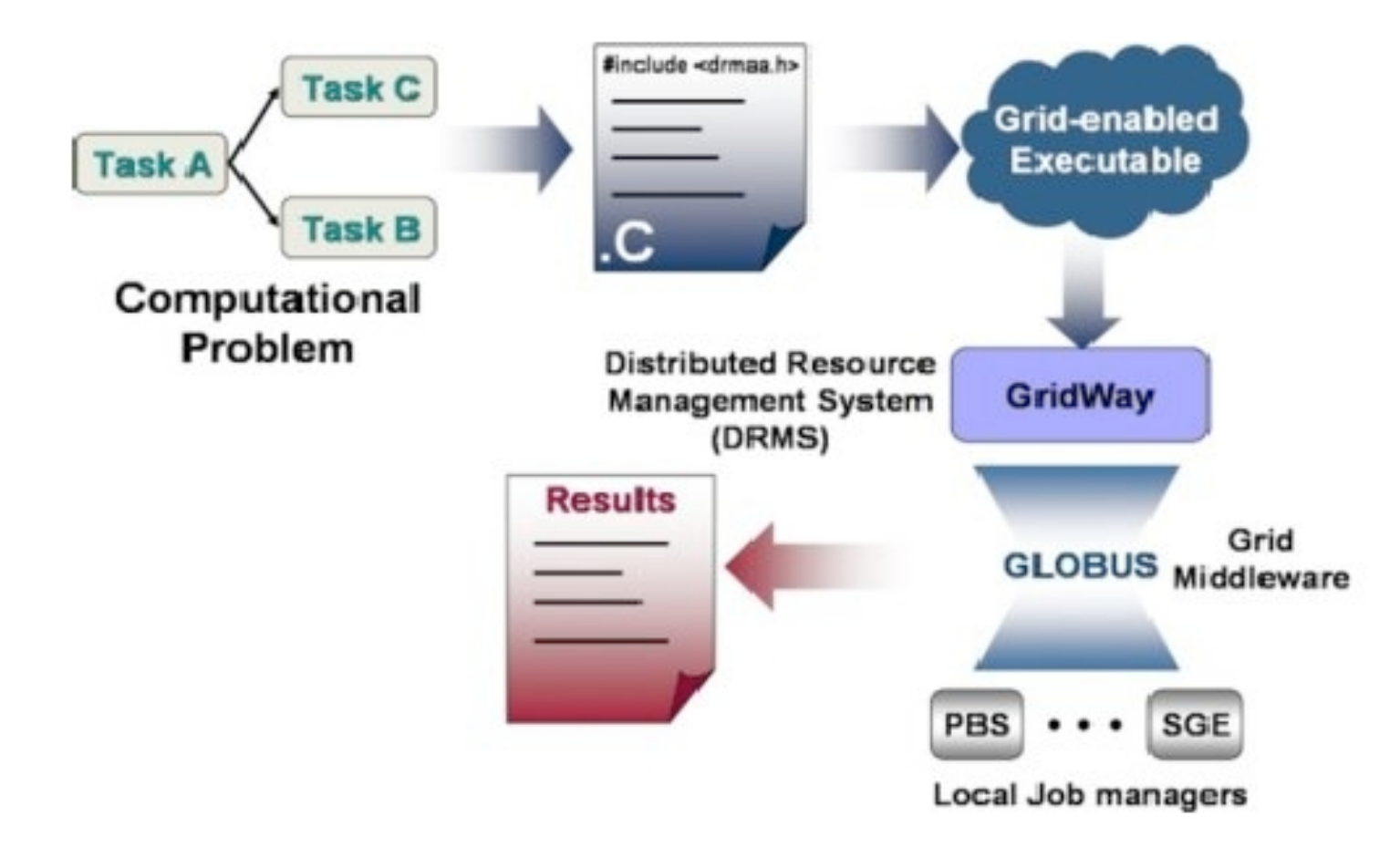

 $\overline{g}$ 

### **Application Profiles**

• Embarrasingly Distributed

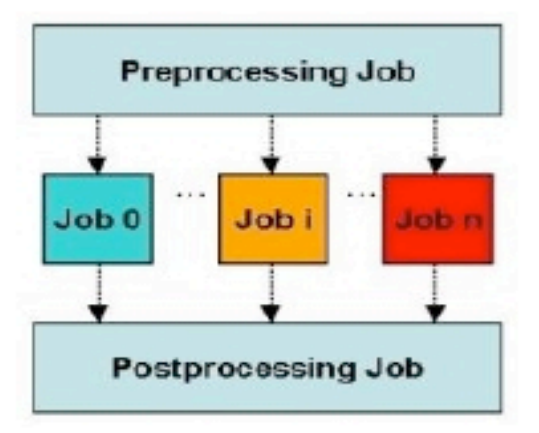

Master-Worker ٠

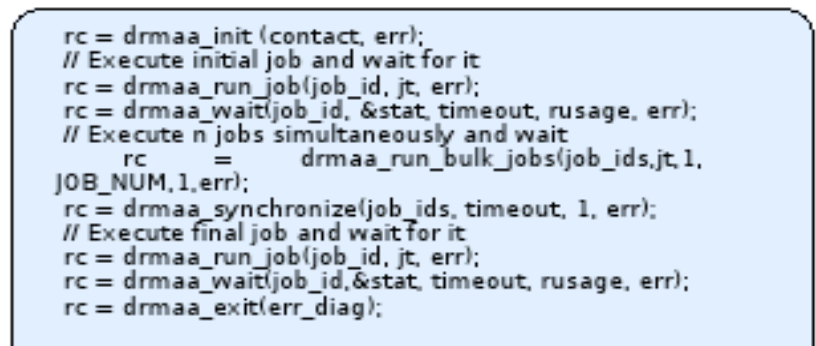

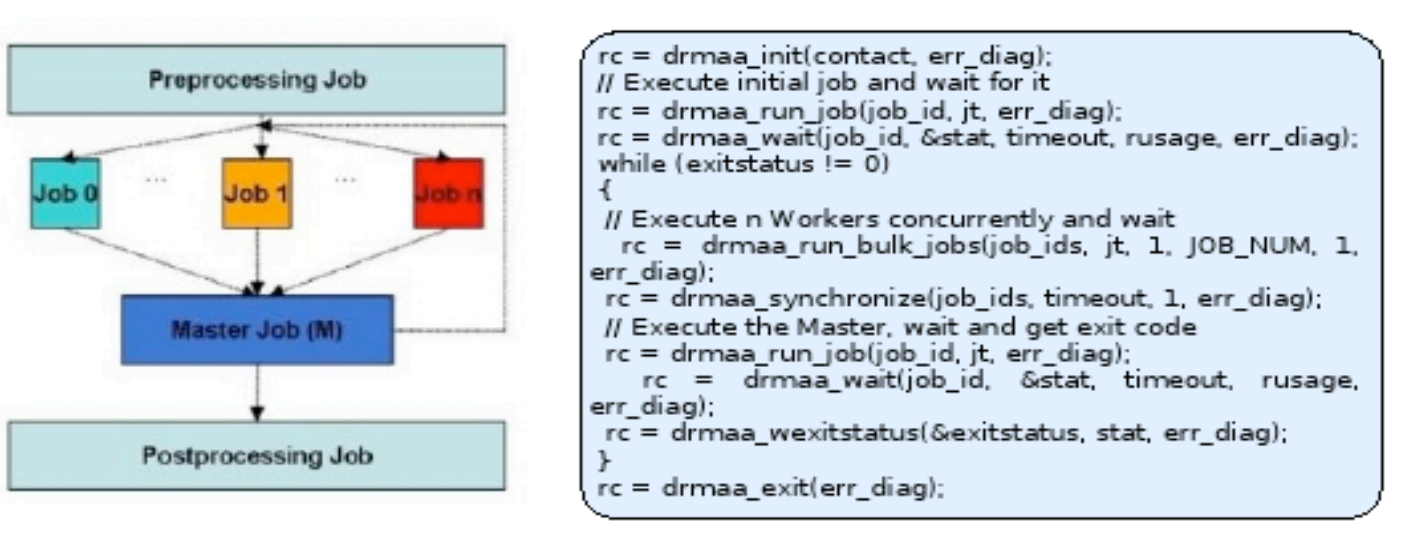

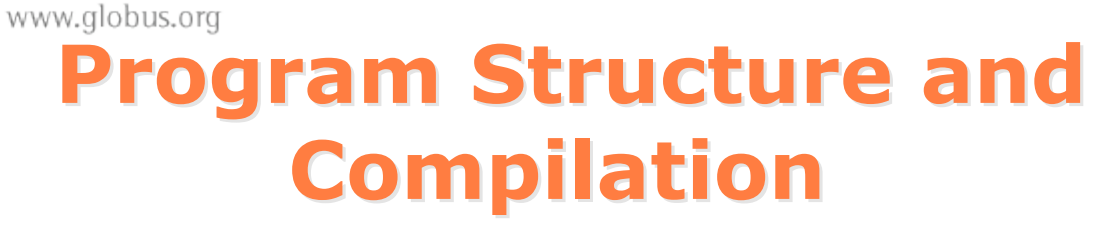

Include the DRMAA library:

#include "drmaa.h"

Verify the following environment variable:

export LD\_LIBRARY\_PATH=\$LD\_LIBRARY\_PATH:\$GW\_LOCATION/lib/

• Include the compiling and linking options for DRMAA:

-L \$GW\_LOCATION/lib

-I \$GW\_LOCATION/include

-ldrmaa

the globus alliance

#### Example:

\$ gcc *example.c -L \$GW\_LOCATION/lib \*

*-I \$GW\_LOCATION/include -ldrmaa -o example*

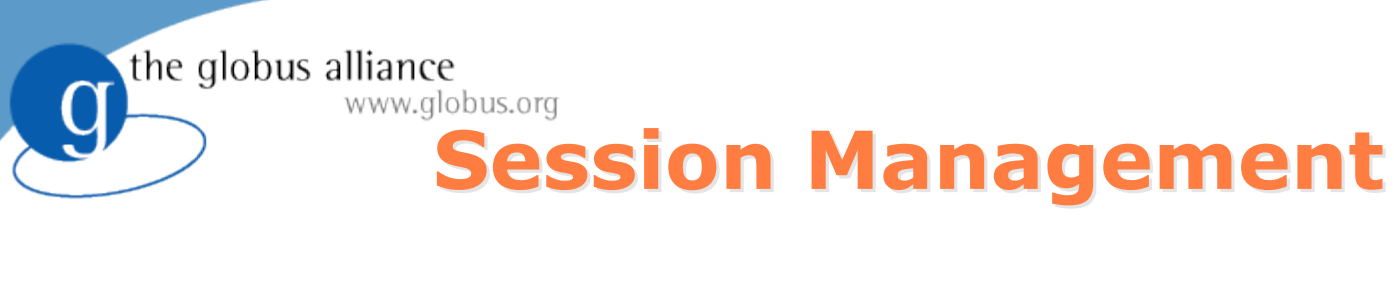

#### Initialization and finalization

int **drmaa\_init** (const char \*contact, char \*error\_diagnosis, size\_t error\_diag\_len); int **drmaa\_exit** (char \*error\_diagnosis, size\_t error\_diag\_len);

### **Auxiliary Functions Auxiliary Functions**

#### Getting Information

const char \* **drmaa\_strerror** (int drmaa\_errno); int **drmaa** get contact (char \*contact, size t contact len, char \*error diagnosis, size t error diag len); int **drmaa\_version** (unsigned int \*major, unsigned int \*minor, char \*error\_diagnosis, size t error diag len); int **drmaa** get DRM system (char \*drm system, size t drm system len, char \*error\_diagnosis, size\_t error\_diag\_len); int **drmaa\_get\_DRMAA\_implementation** (char \*drmaa\_impl, size\_t drmaa impl len, char \*error diagnosis, size t error diag len);

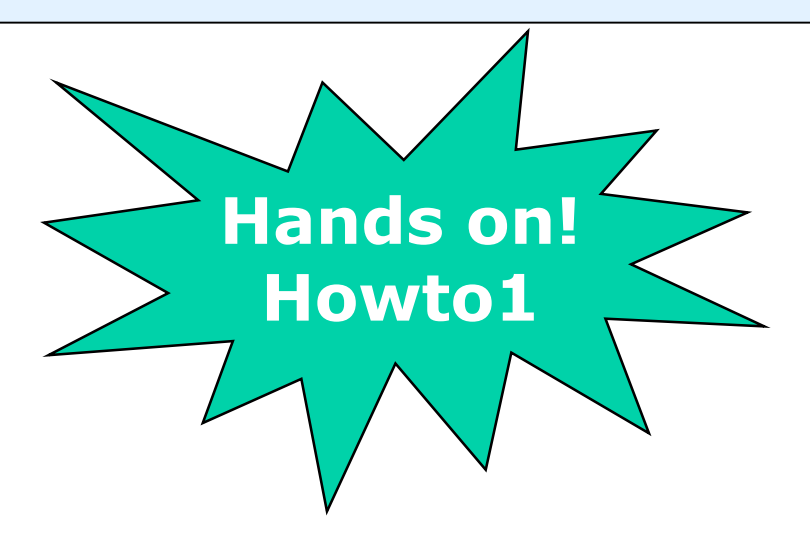

### **Job Template Job Template**

#### **• Allocation and Deletion**

int **drmaa\_allocate\_job\_template** (drmaa\_job\_template\_t \*\*jt, char \*error\_diagnosis, size\_t error\_diag\_len);

int **drmaa delete job template** (drmaa job template t \*jt, char \*error diagnosis, size t error diag len);

#### Parameter Setting/Getting

int **drmaa set attribute** (drmaa job template t \*jt, const char \*name, const char \*value, char \*error\_diagnosis, size t error\_diag\_len);

int **drmaa get attribute** (drmaa job template t \*jt, const char \*name, char \*value, size t value len, char \*error diagnosis, size t error diag len);

int **drmaa\_set\_vector\_attribute** (drmaa\_job\_template\_t \*jt, const char \*name, const char \*value[ ], char \*error\_diagnosis, size\_t error\_diag\_len);

int **drmaa** get vector attribute (drmaa job template t \*jt, const char \*name, drmaa attr values t \*\*values, char \*error diagnosis, size t error diag len); int **drmaa\_get\_attribute\_names** (drmaa\_attr\_names\_t \*\*values, char \*error\_diagnosis, size\_t error\_diag\_len);

int **drmaa\_get\_vector\_attribute\_names** (drmaa\_attr\_names\_t \*\*values, char \*error\_diagnosis, size t error diag len);

 $\overline{a}$ 

### **Job Template Compilation Job Template Compilation**

DRMAA\_REMOTE\_COMMAND DRMAA\_V\_ARGV DRMAA\_V\_ENV DRMAA\_INPUT\_PATH DRMAA\_OUTPUT\_PATH DRMAA\_ERROR\_PATH DRMAA\_WD DRMAA\_JOB\_NAME DRMAA JS STATE DRMAA\_SUBMISSION\_STATE\_ACTIVE DRMAA\_SUBMISSION\_STATE\_HOLD DRMAA\_PLACEHOLDER\_HD DRMAA\_PLACEHOLDER\_INCR DRMAA\_PLACEHOLDER\_WD DRMAA\_DEADLINE\_TIME DRMAA\_DEADLINE\_TIME

#### $\overline{a}$ **GridWay Specific Job Template GridWay Specific Job Template Compilation Compilation**

DRMAA\_GW\_TOTAL\_TASKS DRMAA\_GW\_JOB\_ID DRMAA\_GW\_TASK\_ID DRMAA\_GW\_PARAM DRMAA\_GW\_MAX\_PARAM DRMAA\_GW\_ARCH DRMAA\_V\_GW\_INPUT\_FILES DRMAA\_V\_GW\_OUTPUT\_FILES DRMAA\_V\_GW\_RESTART\_FILES DRMAA\_GW\_RESCHEDULE\_ON\_FAILURE DRMAA GW\_NUMBER\_OF\_RETRIES DRMAA\_GW\_RANK DRMAA\_GW\_REQUIREMENTS DRMAA\_GW\_TYPE DRMAA GW TYPE SINGLE DRMAA\_GW\_TYPE\_MPI DRMAA\_GW\_NP

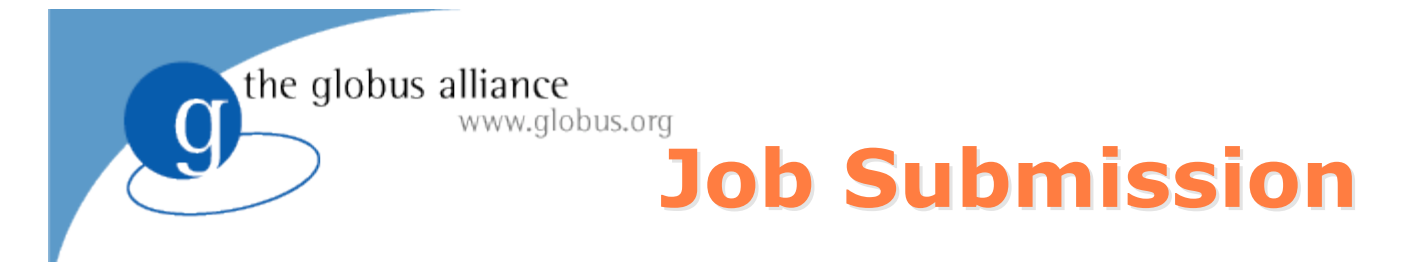

#### Simple Job Submission

int **drmaa\_run\_job** (char \*job\_id, size\_t job\_id\_len, drmaa\_job\_template\_t \*jt, char \*error\_diagnosis, size\_t error\_diag\_len);

#### www.globus.org **Job Synchronize and Wait Job Synchronize and Wait**

#### Wait for Job Completion

the globus alliance

int **drmaa\_wait** (const char \*job id, char \*job id out, size t job id out len, int \*stat, signed long timeout, drmaa\_attr\_values\_t \*\*rusage, char \*error\_diagnosis, size\_t error\_diag\_len);

> **job\_id** value could be DRMAA\_JOB\_IDS\_SESSION\_ANY or DRMAA\_JOB\_IDS\_SESSION\_ALL

### **Auxiliary Functions Auxiliary Functions**

#### Interpreting Job Status Code

int **drmaa\_wexitstatus** (int \*exit\_status, int stat, char \*error\_diagnosis, size\_t error diag len); int **drmaa\_wifexited** (int \*exited, int stat, char \*error\_diagnosis, size\_t error\_diag\_len); int **drmaa** wifsignaled (int \*signaled, int stat, char \*error\_diagnosis, size\_t error diag len); int **drmaa\_wtermsig** (char \*signal, size t signal len, int stat, char \*error\_diagnosis, size t error diag len);

### **Helper Functions Helper Functions**

#### String Lists

int **drmaa\_get\_next\_attr\_name** (drmaa attr\_names\_t \*values, char \*value, size\_t value\_len); int **drmaa get next attr value** (drmaa attr values t \*values, char \*value, size t value\_len); int **drmaa\_get\_num\_attr\_names** (drmaa\_attr\_names\_t \*values, size\_t \*size); int **drmaa\_get\_num\_attr\_values** (drmaa\_attr\_values\_t \*values, size\_t \*size); void **drmaa\_release\_attr\_names** (drmaa\_attr\_names\_t \*values); void **drmaa\_release\_attr\_values** (drmaa\_attr\_values\_t \*values);

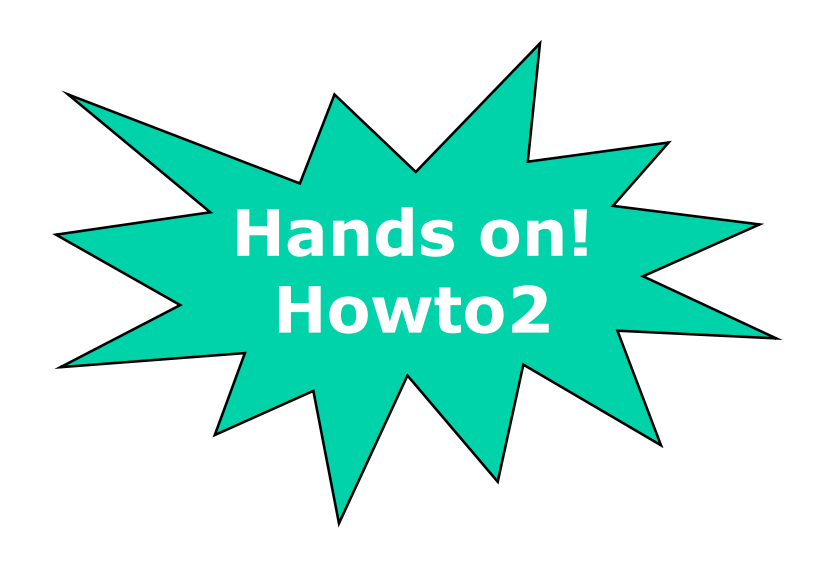

#### www.globus.org **Job Status and Control Job Status and Control**

#### Get Job Status

the globus alliance

int **drmaa\_job\_ps** (const char \*job id, int \*remote ps, char \*error\_diagnosis, size\_t error diag len);

> **remote\_ps** returns DRMAA\_PS\_QUEUED\_ACTIVE, DRMAA\_PS\_RUNNING, DRMAA\_PS\_USER\_ON\_HOLD, DRMAA\_PS\_DONE, DRMAA\_PS\_FAILED or DRMAA\_PS\_UNDETERMINED

#### Job Control

int **drmaa** control (const char \*jobid, int action, char \*error\_diagnosis, size\_t error diag len);

> **action** value can be DRMAA\_CONTROL\_SUSPEND, DRMAA\_CONTROL\_RESUME, DRMAA\_CONTROL\_TERMINATE, DRMAA\_CONTROL\_HOLD or DRMAA\_CONTROL\_RELEASE

#### www.globus.org **Job Synchronize and Wait Job Synchronize and Wait**

#### • Synchronize Jobs

the globus alliance

int **drmaa\_synchronize** (const char \*job\_ids[], signed long timeout, int dispose, char \*error\_diagnosis, size\_t error\_diag\_len);

> **timeout** value could be DRMAA\_TIMEOUT\_WAIT\_FOREVER or DRMAA\_TIMEOUT\_NO\_WAIT

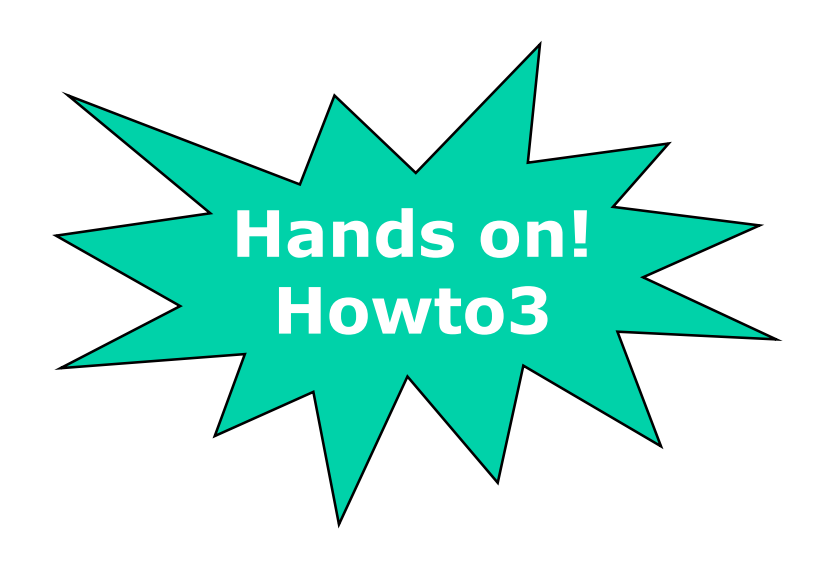

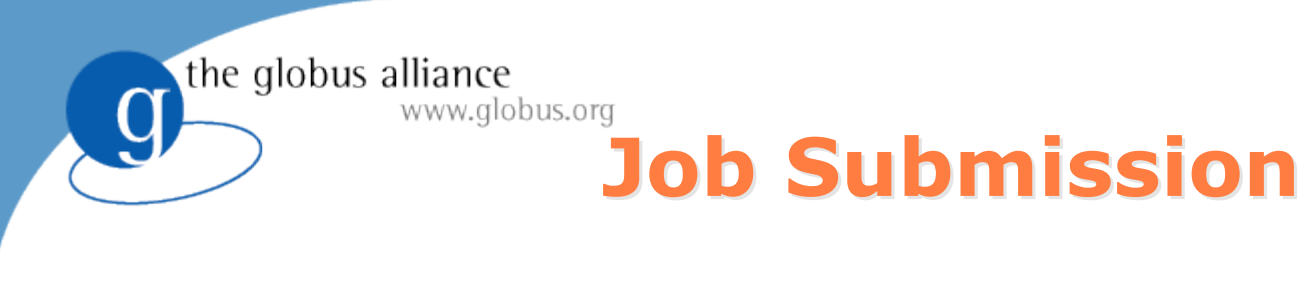

#### Bulk Job Submission

int **drmaa\_run\_bulk\_jobs** (drmaa\_job\_ids\_t \*\*jobids, drmaa\_job\_template\_t \*jt, int start, int end, int incr, char \*error\_diagnosis, size\_t error\_diag\_len);

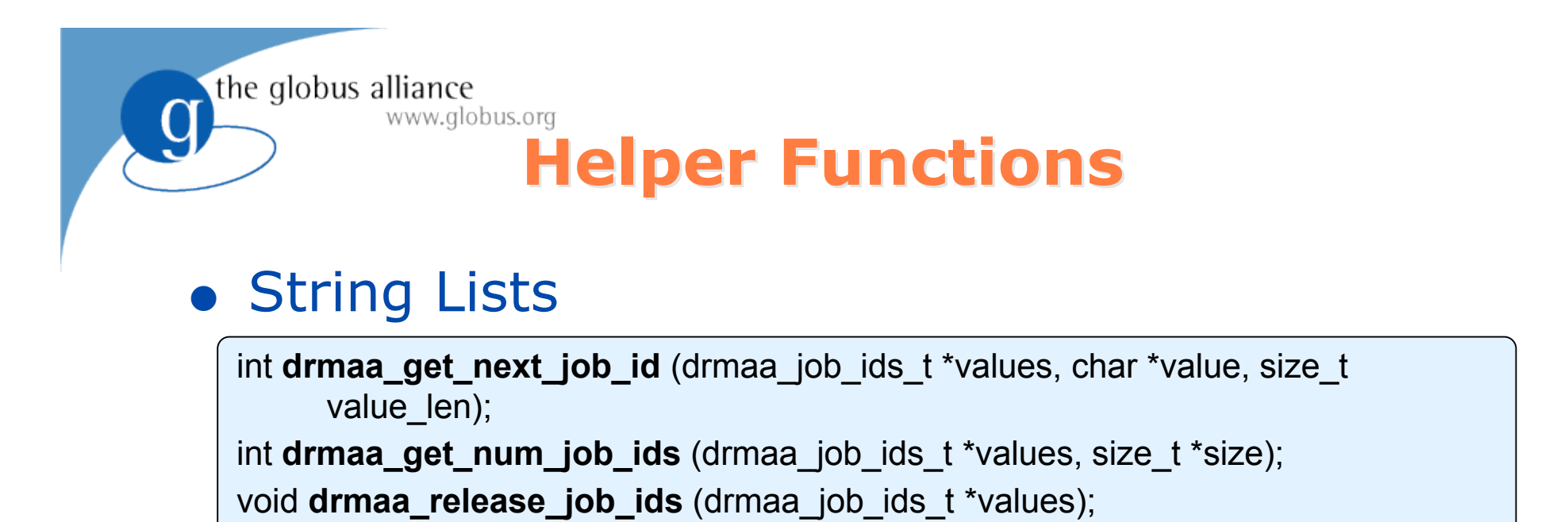

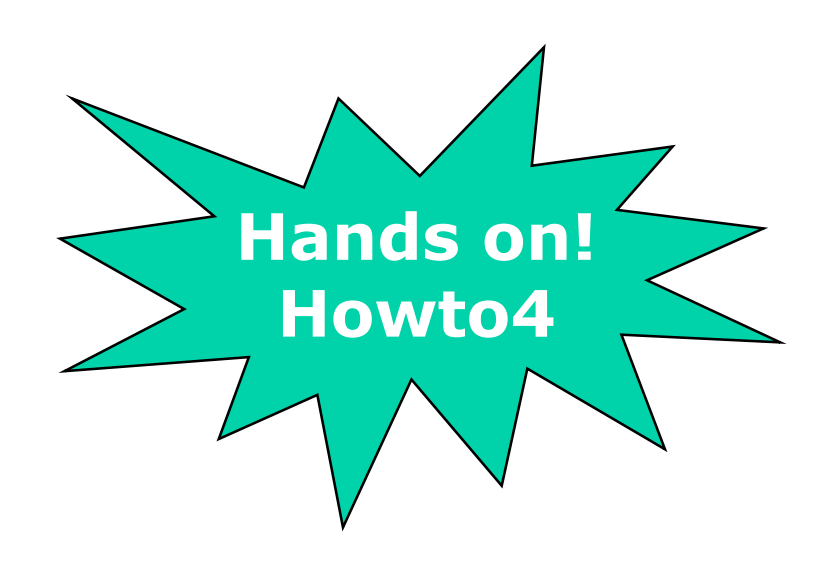

 $\overline{a}$ 

### **DRMAA Error Codes**

DRMAA\_ERRNO\_SUCCESS DRMAA\_ERRNO\_INTERNAL\_ERROR DRMAA\_ERRNO\_DRM\_COMMUNICATION\_FAILURE DRMAA\_ERRNO\_AUTH\_FAILURE DRMAA\_ERRNO\_INVALID\_ARGUMENT DRMAA\_ERRNO\_NO\_ACTIVE\_SESSION DRMAA\_ERRNO\_NO\_MEMORY DRMAA\_ERRNO\_INVALID\_CONTACT\_STRING DRMAA\_ERRNO\_DEFAULT\_CONTACT\_STRING\_ERROR DRMAA\_ERRNO\_DRMS\_INIT\_FAILED DRMAA\_ERRNO\_ALREADY\_ACTIVE\_SESSION DRMAA\_ERRNO\_DRMS\_EXIT\_ERROR DRMAA\_ERRNO\_INVALID\_ATTRIBUTE\_FORMAT DRMAA\_ERRNO\_INVALID\_ATTRIBUTE\_VALUE DRMAA\_ERRNO\_CONFLICTING\_ATTRIBUTE\_VALUES DRMAA\_ERRNO\_TRY\_LATER DRMAA\_ERRNO\_DENIED\_BY\_DRM

…

#### www.globus.org **For More Information For More Information**

- Application Developer Guide (DRMAA C/JAVA bindings)
- DRMAA C Howtos

the globus alliance

- DRMAA JAVA Howtos
- DRMAA C Reference
- DRMAA JAVA Reference
- DRMAA JAVA TestSuite

http://www.gridway.org/documentation/guides.php

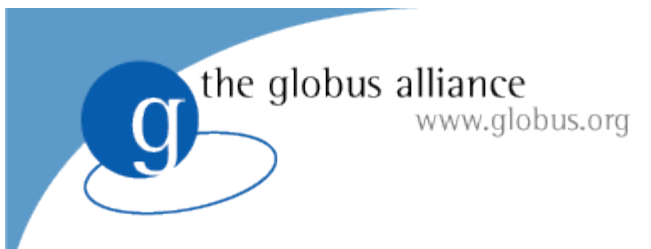

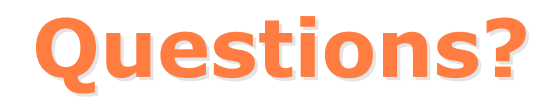

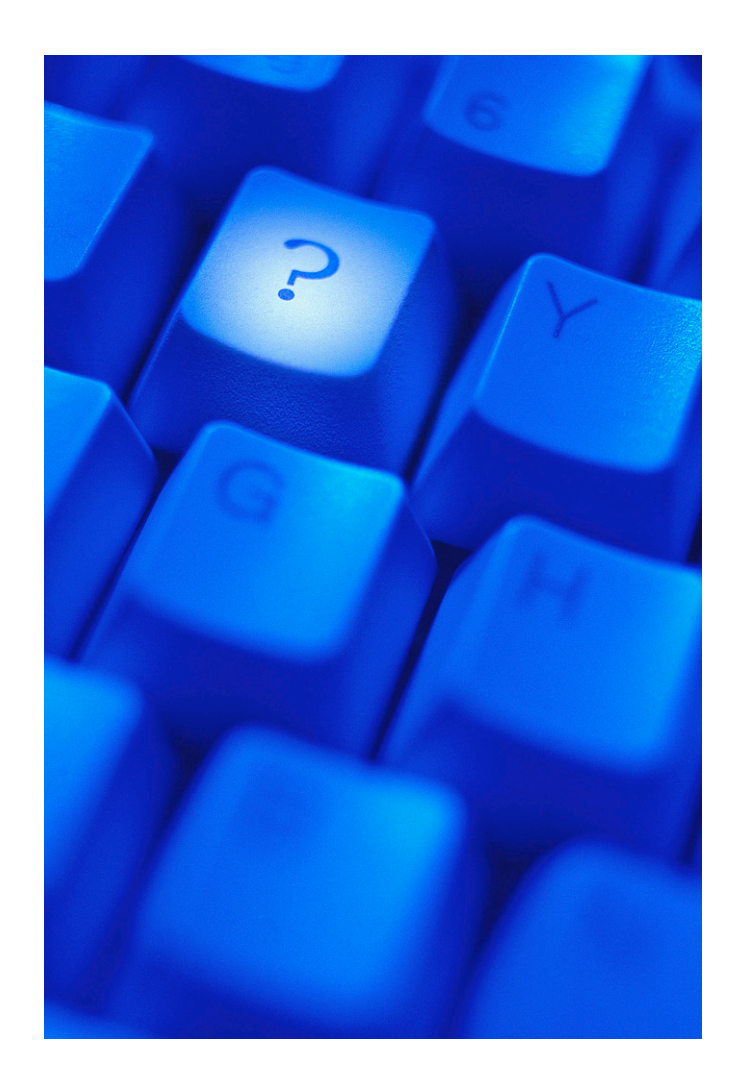